# skillsoft<sup>\*</sup> global knowledge<sub>\*</sub>

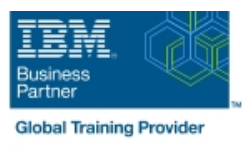

## **z/OS : Les bases de l'administration de RACF**

**Durée: 5 Jours Réf de cours: ES19G Méthodes d'apprentissage: Classe à distance**

#### Résumé:

Cette formation permet aux participants d'acquérir les compétences et connaissances nécessaires sur l'environnement z/OS, de TSO et d'ISPF/PDF, le traitement par lots, et les jeux de données z/OS. De nombreux exercices permettent d'acquérir une expérience pour la visualisation et l'allocation des ensembles de données, d'envoyer un travail par lots, et d'afficher la sortie du travail. Après la présentation de z/OS, les participants apprennent comment utiliser le paramètrage des commandes de base de RACF et/ou des écrans pour définir des utilisateurs et des groupes, protéger les ressources générales, les jeux de données z/OS et à choisir un ensemble de base d'options RACF. La dernière version de cette formation tire profit de la plate-forme z/OS 2.1. Ce contenu est lié à l'ERC 7.0.

#### Public visé:

Cette formation s'adresse à toute personne qui débute sur z/OS et RACF, responsable de l'administration de la sécurité en utilisant les éléments RACF du serveur de sécurité z/OS.

#### Objectifs pédagogiques:

- A l'issue de la formation, les participants seront capables de : Utiliser les fonctions de base de RACF
- Enumérer et décrire les caractéristiques de base et les concepts Définir des utilisateurs et des structures de groupe dans RACF d'architecture du zSeries et du z/OS concernant l'administration de la sécurité de la sécurité de la sécurité de la sécurité de la sécurité de la sécurité des ressources
- Décrire l'allocation des processus pour les jeux de données dans **Choisir un jeu de base d'options pour personnaliser** l'environnement z/OS
- Identifier les conditions de sécurité d'un système
- 
- 
- 

#### Pré-requis:

Les participants doivent avoir les connaissances suivantes :

- Faible connaissance du monde z/OS
- Le premier jour permet d'acquérir ou de revoir les connaissances nécessaires à cette formation

### Après cette formation, nous vous conseillons le(s) module(s) suivant(s):

Les participants qui souhaitent implémenter des fonctionnalités avancées de RACF peuvent suivre les formations complémentaires suivantes :

**BE87G** - Administration efficace de RACF

ES84G - Implémenter la sécurité RACF pour CICS

**ES88G - Exploiter les fonctions avancées de IBM RACF** 

#### Contenu:

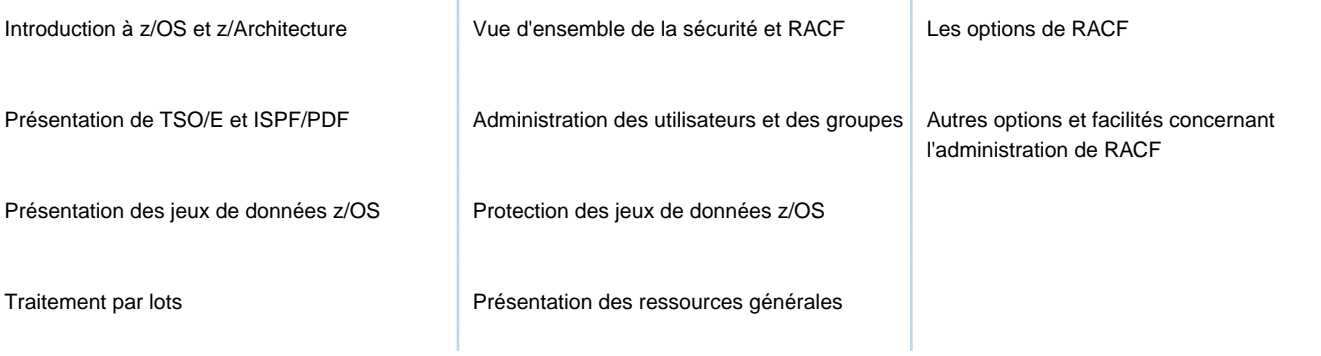

#### Méthodes pédagogiques :

Support de cours officiel IBM en anglais remis aux participants

#### Autres moyens pédagogiques et de suivi:

• Compétence du formateur : Les experts qui animent la formation sont des spécialistes des matières abordées et ont au minimum cinq ans d'expérience d'animation. Nos équipes ont validé à la fois leurs connaissances techniques (certifications le cas échéant) ainsi que leur compétence pédagogique.

• Suivi d'exécution : Une feuille d'émargement par demi-journée de présence est signée par tous les participants et le formateur.

• Modalités d'évaluation : le participant est invité à s'auto-évaluer par rapport aux objectifs énoncés.

• Chaque participant, à l'issue de la formation, répond à un questionnaire de satisfaction qui est ensuite étudié par nos équipes pédagogiques en vue de maintenir et d'améliorer la qualité de nos prestations.

Délais d'inscription :

•Vous pouvez vous inscrire sur l'une de nos sessions planifiées en inter-entreprises jusqu'à 5 jours ouvrés avant le début de la formation sous réserve de disponibilité de places et de labs le cas échéant.

•Votre place sera confirmée à la réception d'un devis ou ""booking form"" signé. Vous recevrez ensuite la convocation et les modalités d'accès en présentiel ou distanciel.

•Attention, si vous utilisez votre Compte Personnel de Formation pour financer votre inscription, vous devrez respecter un délai minimum et non négociable fixé à 11 jours ouvrés.